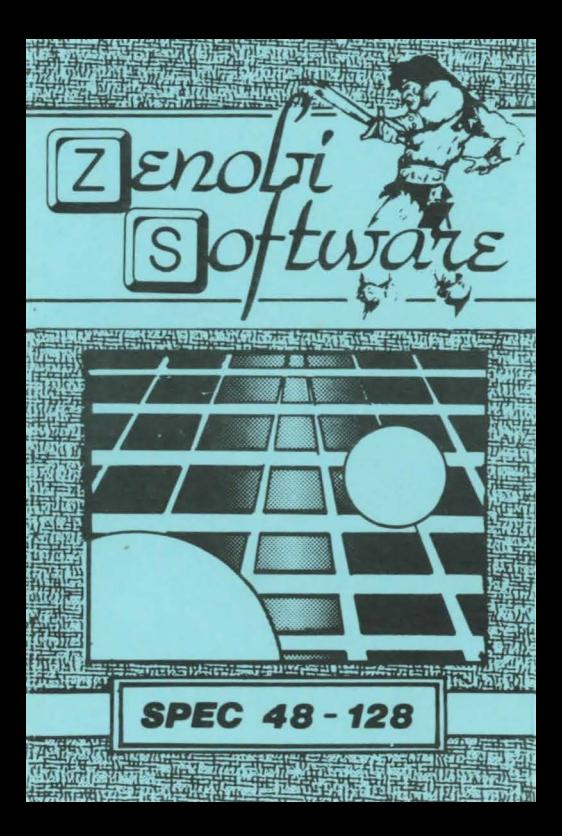

## **LOADING INSTRUCTIONS**

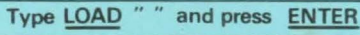

OR

## Use 'TAPE LOADER'option

**ZENOBI SOFTWARE** John Wilson 26 Spotland Tops, Cutonte, Rochdale, Lance., O1.12, 7NX

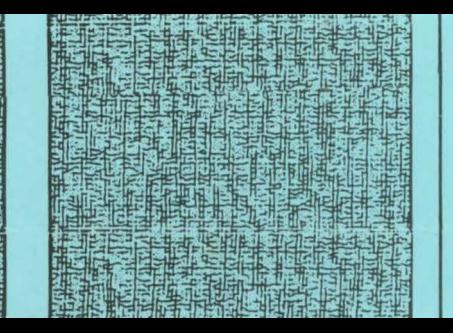

DEEDS